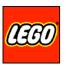

| Document title:         | Init: | Date:      | Version: |
|-------------------------|-------|------------|----------|
| LEGO Power Functions RC | GMu   | 21.01.2008 | 1.0      |

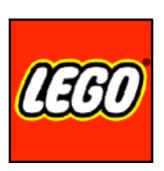

# **LEGO Power Functions RC**

Version 1.0

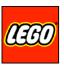

| Document title:         | Init: | Date:      | Version: |
|-------------------------|-------|------------|----------|
| LEGO Power Functions RC | GMu   | 21.01.2008 | 1.0      |

#### Introduction

The purpose of this document is to describe the RC protocol supported by the LEGO Power Functions RC Receiver.

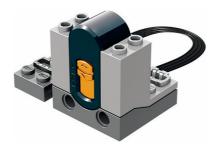

## Attention!

Please feel free to use any information from this document for personal, non-commercial use only, provided you keep intact copyright, trademark and other proprietary rights of the LEGO Company – have fun.

Gaute Munch LEGO Company 01/2008

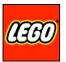

| Document title:         | Init: | Date:      | Version: |
|-------------------------|-------|------------|----------|
| LEGO Power Functions RC | GMu   | 21.01.2008 | 1.0      |

#### Table of content

| Introduction                     | 2  |
|----------------------------------|----|
| Table of content                 | 3  |
| LEGO Power Functions RC          | 4  |
| LEGO Power Functions RC Receiver |    |
| Application Schematics           | 4  |
| Description                      | 5  |
| LEGO Power Functions RC Protocol | 6  |
| Combo direct Mode                | 7  |
| Single pin continuous Mode       |    |
| Single pin timeout Mode          | 9  |
| Single output Mode               | 10 |
| Combo PWM Mode                   | 11 |
| LEGO Power Functions RC Encoding | 12 |
| Transmitting Messages            | 13 |
| LEGO Power Functions RC Decoding | 14 |
| Receiving Messages               | 14 |

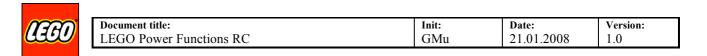

## **LEGO Power Functions RC**

#### **LEGO Power Functions RC Receiver**

The receiver has input for IR data and channel switch and output for two PF plugs and one LED.

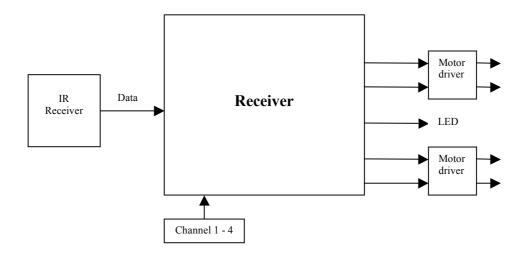

## **Application Schematics**

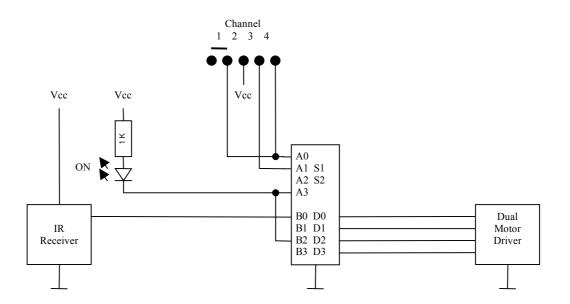

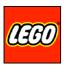

| Document title:         | Init: | Date:      | Version: |
|-------------------------|-------|------------|----------|
| LEGO Power Functions RC | GMu   | 21.01.2008 | 1.0      |

#### **Description**

This receiver firmware is capable of executing all commands in the "LPF RC Protocol" – acting in a variety of RC modes. Each mode implements a certain type of RC functionality.

When applying supply voltage the LED will light and the receiver will be ready. If a legal valid command of the right channel is received the LED will shortly turn off and indicate that the command is executed. The effect you will see is the LED blinking when messages are received.

The outputs of the RC Receiver are generic Power Functions outputs – in the following we will use motors as examples to describe the functionality of the control.

Depending on command the four output port pins will turn into two motor controls or individually controlled outputs. The motor outputs will either be forward, float, brake, backward – ON/OFF or PWM controlled. Some commands are timed out after 1.2 second when not receiving IR others are not. Default behavior is floating outputs.

The receiver does not power down and can only be turned off by removing its supply voltage.

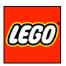

| Document title:         | Init: | Date:      | Version: |
|-------------------------|-------|------------|----------|
| LEGO Power Functions RC | GMu   | 21.01.2008 | 1.0      |

## **LEGO Power Functions RC Protocol**

The payload is: 1 toggle bit, 1 escape bit, 2 bits for channel switch, 1 bit for address, 3 bits for mode and 4 bits for various data depending on mode.

The address bit is intended for enabling an extra set of 4 channels for future use. The current PF RC Receiver expects the address bit to be 0.

A message consists of: A special length synchronisation start bit, payload and "Longitudinal Redundancy Check" to validate the entire message before executing the command and at last a stop bit to terminate the message.

|   |       |        | Nibble | e 1 |      |         | Nib | ble 2 |   |   | Nibl | ole 3 |   |   |    |   |   |      |  |
|---|-------|--------|--------|-----|------|---------|-----|-------|---|---|------|-------|---|---|----|---|---|------|--|
| Ī | start | T      | E      | C   | C    | а       | M   | M     | M | D | D    | D     | D | L | L  | L | L | stop |  |
| ſ | Start | Toggle | Escape | Cha | nnel | Address |     | Mode  |   |   | Da   | ata   |   |   | LR | C |   | Stop |  |

| Start   | start | Specia                          | al synchronisation start bit (see description under "Encoding")                                                       |
|---------|-------|---------------------------------|----------------------------------------------------------------------------------------------------|
| Toggle  | T     | 0-1                             | Toggling for every new command                                                                                        |
| Escape  | E     | 0<br>1                          | Use "Mode" to select the modes listed below<br>Combo PWM mode (timeout)                                               |
| Channel | CC    | 0-3                             | Channel switch 1 - 4                                                                                                  |
| Address | a     | 0<br>1                          | Current address space (bonded configuration in RC Receiver) Extra address space                                       |
| Mode    | MMM   | 000<br>001<br>010<br>011<br>1xx | Not used in PF RC Receiver Combo direct (timeout) Single pin continuous (no timeout) Single pin timeout Single output |
| Data    | DDDD  | 0-15                            | Data: different meaning depending on "Mode"                                                                           |
| LRC     | LLLL  | XXXX                            | = 0xF xor Nibble 1 xor Nibble 2 xor Nibble 3                                                                          |
| Stop    | stop  | Same                            | as Start                                                                                                    |

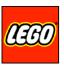

| Document title:         | Init: | Date:      | Version: |
|-------------------------|-------|------------|----------|
| LEGO Power Functions RC | GMu   | 21.01.2008 | 1.0      |

#### **Combo direct Mode**

This mode is able to control: Two outputs float/forward/backward/brake.

This is a <u>combo</u> command controlling the state of both output A and B at the same time.

Toggle bit is not verified on receiver.

This mode has <u>timeout</u> for lost IR.

|       | 1      | Nibbl  | e 1 |      |         | Nib | ble 2 |   |   | Nibb | ole 3            |   |   |    |   |   |      |
|-------|--------|--------|-----|------|---------|-----|-------|---|---|------|------------------|---|---|----|---|---|------|
| start | T      | 0      | C   | C    | а       | 0   | 0     | 1 | В | В    | $\boldsymbol{A}$ | A | L | L  | L | L | stop |
| Start | Toggle | Escape | Cha | nnel | Address |     | Mode  |   |   | Da   | ıta              |   |   | LF | C |   | Stop |

| B output  | BB   | 00xx | Float output B       |
|-----------|------|------|----------------------|
|           |      | 01xx | Forward on output B  |
|           |      | 10xx | Backward on output B |
|           |      | 11xx | Brake output B       |
| A output  | AA   | vv00 | Float output A       |
| 71 output | 2121 |      | Forward on output A  |
|           |      |      | Backward on output A |
|           |      |      | 1                    |
|           |      | xx11 | Brake output A       |

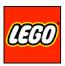

| Document title:         | Init: | Date:      | Version: |
|-------------------------|-------|------------|----------|
| LEGO Power Functions RC | GMu   | 21.01.2008 | 1.0      |

# Single pin continuous Mode

This mode is able to control: Clear/set/toggle of an individual pin C1 or C2 on output A or B. Toggle bit is verified on receiver.

This mode has no timeout for lost IR.

|       | Nibble 1 Nibble 2 |        |     |      |         | Nibble 3 |      |   |   |    |     |   |   |    |    |   |      |
|-------|-------------------|--------|-----|------|---------|----------|------|---|---|----|-----|---|---|----|----|---|------|
| start | T                 | 0      | C   | C    | а       | 0        | 1    | 0 | 0 | P  | F   | F | L | L  | L  | L | stop |
| Start | Toggle            | Escape | Cha | nnel | Address |          | Mode |   |   | Da | ata |   |   | LF | C. |   | Stop |

| Output   | 0  | 0<br>1               | Output A<br>Output B                |
|----------|----|----------------------|-------------------------------------|
| Pin      | P  | 0<br>1               | Pin C1<br>Pin C2                    |
| Function | FF | 00<br>01<br>10<br>11 | No change<br>Clear<br>Set<br>Toggle |

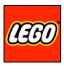

| Document title:         | Init: | Date:      | Version: |
|-------------------------|-------|------------|----------|
| LEGO Power Functions RC | GMu   | 21.01.2008 | 1.0      |

# Single pin timeout Mode

This mode is able to control: Clear/set/toggle of an individual pin C1 or C2 on output A or B. Toggle bit is verified on receiver.

This mode has timeout for lost IR.

|   |       | Nibble 1 |        |     |      | Nibble 2 |   |      |   | Nibble 3 |    |     |   |   |    |    |   |      |
|---|-------|----------|--------|-----|------|----------|---|------|---|----------|----|-----|---|---|----|----|---|------|
| Ī | start | T        | 0      | C   | C    | а        | 0 | 1    | 1 | 0        | P  | F   | F | L | L  | L  | L | stop |
| ſ | Start | Toggle   | Escape | Cha | nnel | Address  |   | Mode |   |          | Da | ata |   |   | LF | LC |   | Stop |

| Output   | 0  | 0<br>1               | Output A<br>Output B                                          |
|----------|----|----------------------|---------------------------------------------------------------|
| Pin      | P  | 0<br>1               | Pin C1<br>Pin C2                                              |
| Function | FF | 00<br>01<br>10<br>11 | No change (sent to prevent timeout)<br>Clear<br>Set<br>Toggle |

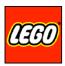

| Document title:         | Init: | Date:      | Version: |
|-------------------------|-------|------------|----------|
| LEGO Power Functions RC | GMu   | 21.01.2008 | 1.0      |

# Single output Mode

This mode is able to control: One output at a time with PWM or clear/set/toggle control pins.

Toggle bit is verified on receiver if increment/decrement/toggle command is received.

This mode has <u>no timeout</u> for lost IR on all commands except "full forward" and "full backward".

|       | Nibble 1 |        |     |      | Nibble 2 |   |      |   | Nibble 3 |    |     |   |   |    |     |   |      |
|-------|----------|--------|-----|------|----------|---|------|---|----------|----|-----|---|---|----|-----|---|------|
| start | T        | 0      | C   | C    | а        | 1 | M    | 0 | D        | D  | D   | D | L | L  | L   | L | stop |
| Start | Toggle   | Escape | Cha | nnel | Address  |   | Mode |   |          | Da | ıta |   |   | LF | C.C |   | Stop |

| Mode        | M            | 0    | PWM                                            |
|-------------|--------------|------|------------------------------------------------|
|             |              | 1    | Clear/Set/Toggle pin                           |
| _           | _            |      |                                                |
| Output      | 0            | 0    | Output A                                       |
|             |              | 1    | Output B                                       |
| Mode = PWI  | М            |      |                                                |
| Data        | DDDD         | 0000 | Float                                          |
|             |              | 0001 | PWM forward step 1                             |
|             |              | 0010 | PWM forward step 2                             |
|             |              | 0011 | PWM forward step 3                             |
|             |              | 0100 | PWM forward step 4                             |
|             |              | 0101 | PWM forward step 5                             |
|             |              | 0110 | PWM forward step 6                             |
|             |              | 0111 | PWM forward step 7                             |
|             |              | 1000 | Brake                                          |
|             |              | 1001 | PWM backward step 7                            |
|             |              | 1010 | PWM backward step 6                            |
|             |              | 1011 | PWM backward step 5                            |
|             |              | 1100 | PWM backward step 4                            |
|             |              | 1101 | PWM backward step 3                            |
|             |              | 1110 | PWM backward step 2                            |
|             |              | 1111 | PWM backward step 1                            |
| Mode = Clea | r/Sat/Toggle |      |                                                |
| Data        | DDDD         | 0000 | Clear C1 + Clear C2                            |
| Dutu        |              | 0001 | Set C1 + Clear C2                              |
|             |              | 0010 | Clear C1 + Set C2                              |
|             |              | 0011 | Set C1 + Set C2                                |
|             |              | 0100 | Increment PWM                                  |
|             |              | 0101 | Decrement PWM                                  |
|             |              | 0110 | Full forward (timeout)                         |
|             |              | 0111 | Full backward (timeout)                        |
|             |              | 1000 | Toggle full forward/backward (default forward) |
|             |              |      | , , ,                                          |

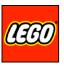

| Document title:         | Init: | Date:      | Version: |
|-------------------------|-------|------------|----------|
| LEGO Power Functions RC | GMu   | 21.01.2008 | 1.0      |

#### **Combo PWM Mode**

This mode is able to control: Two outputs with PWM in 7 steps forward and backward.

This is a <u>combo</u> command controlling the state of both output A and B at the same time.

Toggle bit is not verified on receiver.

This mode has <u>timeout</u> for lost IR.

|   |       | Nibble 1 |        |      |      | Nibble 2 |      |       | Nibble 3 |   |      |       |   |   |    |    |   |      |   |
|---|-------|----------|--------|------|------|----------|------|-------|----------|---|------|-------|---|---|----|----|---|------|---|
| Γ | start | а        | 1      | C    | C    | В        | В    | В     | В        | A | A    | A     | A | L | L  | L  | L | stop | Ī |
|   | Start | Address  | Escape | Chan | inel |          | Outp | out B |          |   | Outp | out A |   |   | LR | .C |   | Stop | 1 |

| Output B | <b>BBBB</b> 0000                                                                                     | Float                                                                                                    |
|----------|----------------------------------------------------------------------------------------------------|----------------------------------------------------------------------------------------------------|
| -        | 0001                                                                                                 | PWM forward step 1                                                                                                    |
|          | 0010                                                                                                 | PWM forward step 2                                                                                                    |
|          | 0011                                                                                                 | PWM forward step 3                                                                                                    |
|          | 0100                                                                                                 | PWM forward step 4                                                                                                    |
|          | 0101                                                                                                 | PWM forward step 5                                                                                                    |
|          | 0110                                                                                                 | PWM forward step 6                                                                                                    |
|          | 0111                                                                                                 | PWM forward step 7                                                                                                    |
|          | 1000                                                                                                 | Brake                                                                                                    |
|          | 1001                                                                                                 | PWM backward step 7                                                                                                    |
|          | 1010                                                                                                 | PWM backward step 6                                                                                                    |
|          | 1011                                                                                                 | PWM backward step 5                                                                                                    |
|          | 1100                                                                                                 | PWM backward step 4                                                                                                    |
|          | 1101                                                                                                 | PWM backward step 3                                                                                                    |
|          | 1110                                                                                                 | PWM backward step 2                                                                                                    |
|          | 1111                                                                                                 | PWM backward step 1                                                                                                    |
|          |                                                                                                    |                                                                                                    |
| 044      | 4 4 4 4 0000                                                                                         | T14                                                                                                    |
| Output A | AAAA 0000                                                                                            | Float                                                                                                    |
| Output A | 0001                                                                                                 | PWM forward step 1                                                                                                    |
| Output A | 0001<br>0010                                                                                         | PWM forward step 1<br>PWM forward step 2                                                                                                    |
| Output A | 0001<br>0010<br>0011                                                                                 | PWM forward step 1<br>PWM forward step 2<br>PWM forward step 3                                                                                                    |
| Output A | 0001<br>0010<br>0011<br>0100                                                                         | PWM forward step 1<br>PWM forward step 2<br>PWM forward step 3<br>PWM forward step 4                                                                                                    |
| Output A | 0001<br>0010<br>0011<br>0100<br>0101                                                                 | PWM forward step 1<br>PWM forward step 2<br>PWM forward step 3<br>PWM forward step 4<br>PWM forward step 5                                                                                                    |
| Output A | 0001<br>0010<br>0011<br>0100<br>0101<br>0110                                                         | PWM forward step 1<br>PWM forward step 2<br>PWM forward step 3<br>PWM forward step 4<br>PWM forward step 5<br>PWM forward step 6                                                                                                    |
| Output A | 0001<br>0010<br>0011<br>0100<br>0101<br>0110<br>0111                                                 | PWM forward step 1<br>PWM forward step 2<br>PWM forward step 3<br>PWM forward step 4<br>PWM forward step 5<br>PWM forward step 6<br>PWM forward step 7                                                                                                    |
| Output A | 0001<br>0010<br>0011<br>0100<br>0101<br>0110<br>0111<br>1000                                         | PWM forward step 1<br>PWM forward step 2<br>PWM forward step 3<br>PWM forward step 4<br>PWM forward step 5<br>PWM forward step 6<br>PWM forward step 7<br>Brake                                                                                                    |
| Output A | 0001<br>0010<br>0011<br>0100<br>0101<br>0110<br>0111<br>1000<br>1001                                 | PWM forward step 1 PWM forward step 2 PWM forward step 3 PWM forward step 4 PWM forward step 5 PWM forward step 6 PWM forward step 7 Brake PWM backward step 7                                                                                                    |
| Output A | 0001<br>0010<br>0011<br>0100<br>0101<br>0110<br>0111<br>1000<br>1001                                 | PWM forward step 1 PWM forward step 2 PWM forward step 3 PWM forward step 4 PWM forward step 5 PWM forward step 6 PWM forward step 7 Brake PWM backward step 7 PWM backward step 6                                                                                                    |
| Output A | 0001<br>0010<br>0011<br>0100<br>0101<br>0110<br>0111<br>1000<br>1001<br>1010                         | PWM forward step 1 PWM forward step 2 PWM forward step 3 PWM forward step 4 PWM forward step 5 PWM forward step 6 PWM forward step 7 Brake PWM backward step 7 PWM backward step 6 PWM backward step 5                                                                                 |
| Output A | 0001<br>0010<br>0011<br>0100<br>0101<br>0110<br>0111<br>1000<br>1001<br>1010<br>1011                 | PWM forward step 1 PWM forward step 2 PWM forward step 3 PWM forward step 4 PWM forward step 5 PWM forward step 6 PWM forward step 7 Brake PWM backward step 7 PWM backward step 6 PWM backward step 5 PWM backward step 5                                                             |
| Output A | 0001<br>0010<br>0011<br>0100<br>0101<br>0110<br>0111<br>1000<br>1001<br>1010<br>1101<br>1100         | PWM forward step 1 PWM forward step 2 PWM forward step 3 PWM forward step 4 PWM forward step 5 PWM forward step 6 PWM forward step 7 Brake PWM backward step 7 PWM backward step 6 PWM backward step 5 PWM backward step 5 PWM backward step 5 PWM backward step 4 PWM backward step 3 |
| Output A | 0001<br>0010<br>0011<br>0100<br>0101<br>0111<br>1000<br>1001<br>1010<br>1011<br>1100<br>1101<br>1110 | PWM forward step 1 PWM forward step 2 PWM forward step 3 PWM forward step 4 PWM forward step 5 PWM forward step 6 PWM forward step 7 Brake PWM backward step 7 PWM backward step 6 PWM backward step 5 PWM backward step 5 PWM backward step 4 PWM backward step 3 PWM backward step 2 |
| Output A | 0001<br>0010<br>0011<br>0100<br>0101<br>0110<br>0111<br>1000<br>1001<br>1010<br>1101<br>1100         | PWM forward step 1 PWM forward step 2 PWM forward step 3 PWM forward step 4 PWM forward step 5 PWM forward step 6 PWM forward step 7 Brake PWM backward step 7 PWM backward step 6 PWM backward step 5 PWM backward step 5 PWM backward step 5 PWM backward step 4 PWM backward step 3 |

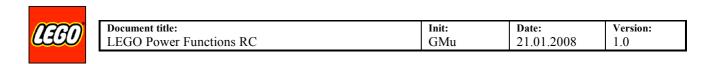

## **LEGO Power Functions RC Encoding**

To ensure correct detection of IR messages six 38 kHz cycles are transmitted as mark. Low bit consists of 6 cycles of IR and 10 "cycles" of pause, high bit of 6 cycles IR and 21 "cycles" of pause and start bit of 6 cycles IR and 39 "cycles" of pause.

#### Graphically drawn:

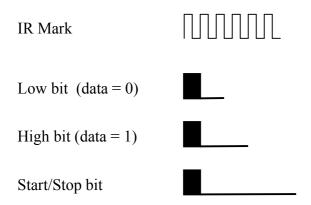

The high pulse illustrates six 38 kHz cycles.

```
Low bit length = 16 \times 1/38K = 421 \text{ us}
High bit length = 27 \times 1/38K = 711 \text{ us}
Start bit length = 45 \times 1/38K = 1184 \text{ us}
Stop bit length = 45 \times 1/38K = 1184 \text{ us}
```

This example shows start bit, 6 bits and stop bit (not really the actual protocol).

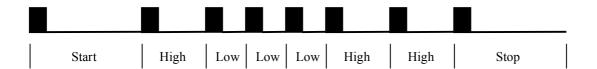

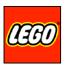

| Document title:         | Init: | Date:      | Version: |
|-------------------------|-------|------------|----------|
| LEGO Power Functions RC | GMu   | 21.01.2008 | 1.0      |

#### **Transmitting Messages**

When a button is pressed or released on the transmitter the message is sent. Five exactly matching messages (if no other buttons are pressed or released) are sent accordingly in time intervals depending on the channel selected. This ensures that other transmitters are not interfering with all the messages.

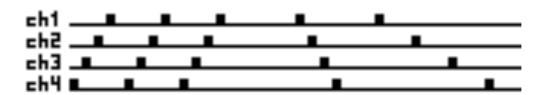

When a button is held down and the protocol needs update to prevent timeout the message is send continuously with a time interval as between message 4 and 5. First after all buttons are released and this is transmitted the transmitter will shut down.

If t<sub>m</sub> is the maximum message length (16ms) and Ch is the channel number, then

The delay before transmitting the first message is:  $(4 - Ch)*t_m$ 

The time from start to start for the next 2 messages is: 5\*t<sub>m</sub>

The time from start to start for the following messages is:  $(6 + 2*Ch)*t_m$ 

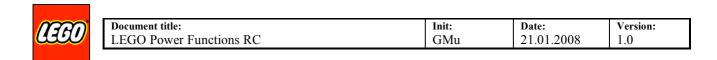

## **LEGO Power Functions RC Decoding**

Decoding of message bits is done by measuring time from start of IR detection to next start of IR detection. Using only one, the active edge, stabilize the measured time nearly without influence of the automatic gain control in the IR receiver.

The example from above:

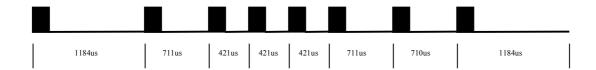

When the stop bits pause is reached the message is processed.

#### **Receiving Messages**

The receiving firmware looks for a start bit and when this is detected it samples 16 data bits, calculates and compares the LRC. If any of the sampled bits are too long the sampling is terminated immediately and a new start bit is searched for.

When a bit time is sampled (measured) its time is hold against some limits.

Low bit range 316 - 526 us High bit range 526 - 947 us Start/stop bit range 947 - 1579 us

Depending on the bit time a low or high bit is rotated into the receive buffer.